<span id="page-0-0"></span>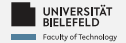

# Programming **Tabular Data Analays**

Harsha Manjunath

Faculty of Technology, Bielefeld University

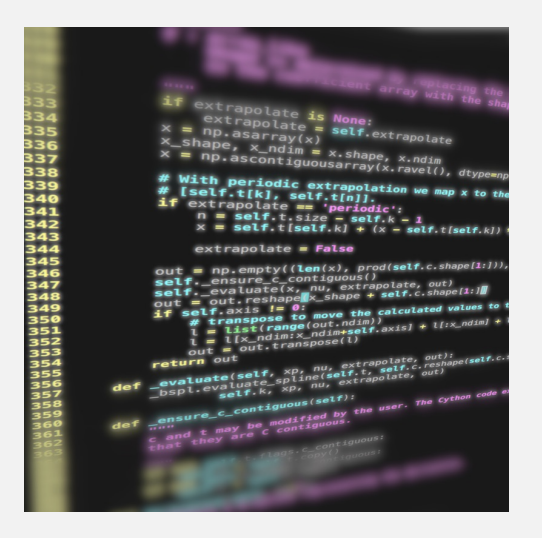

<span id="page-1-0"></span>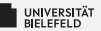

# **Recap**

Programming (Tabular Data Analysis): Recap

 $\mathbf{1}$ 

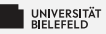

## Matplotlib: Visualization with Python

- de-facto standard library for scientific visualizations
- many third party packages built on top of Matplotlib
- comprehensive library for creating static, animated, and interactive visualizations

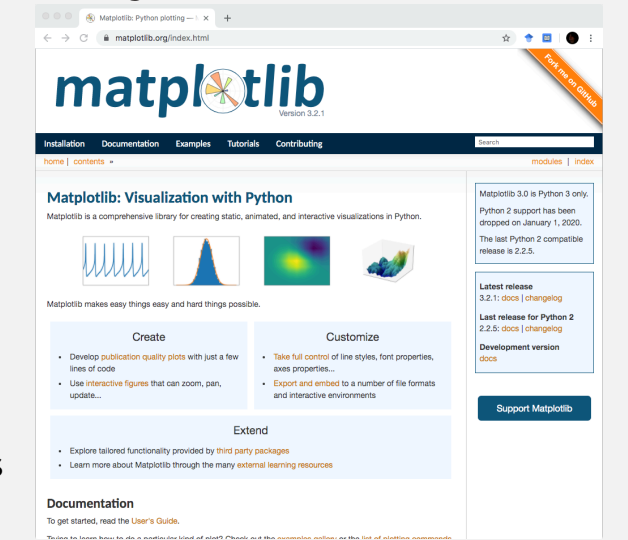

source: https://matplotlib.org/

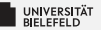

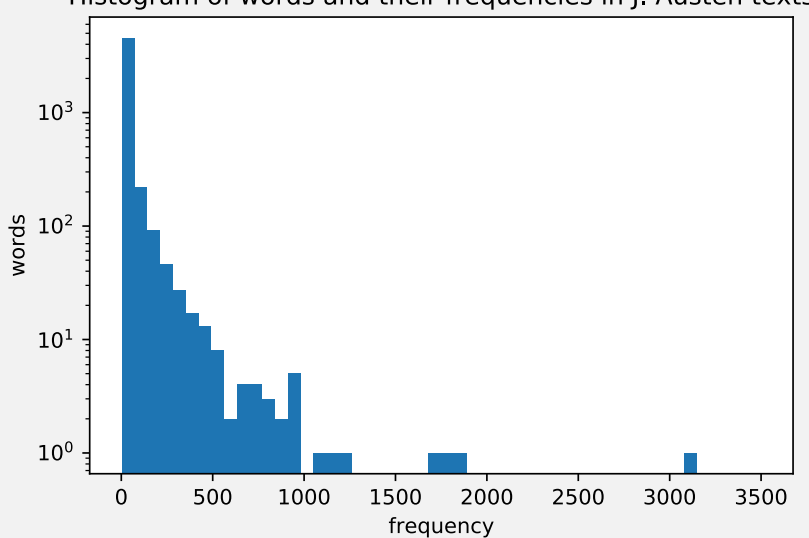

Histogram of words and their frequencies in J. Austen texts

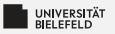

### Whisker plot of GISS data

Temperature anomalies between 1881-2019

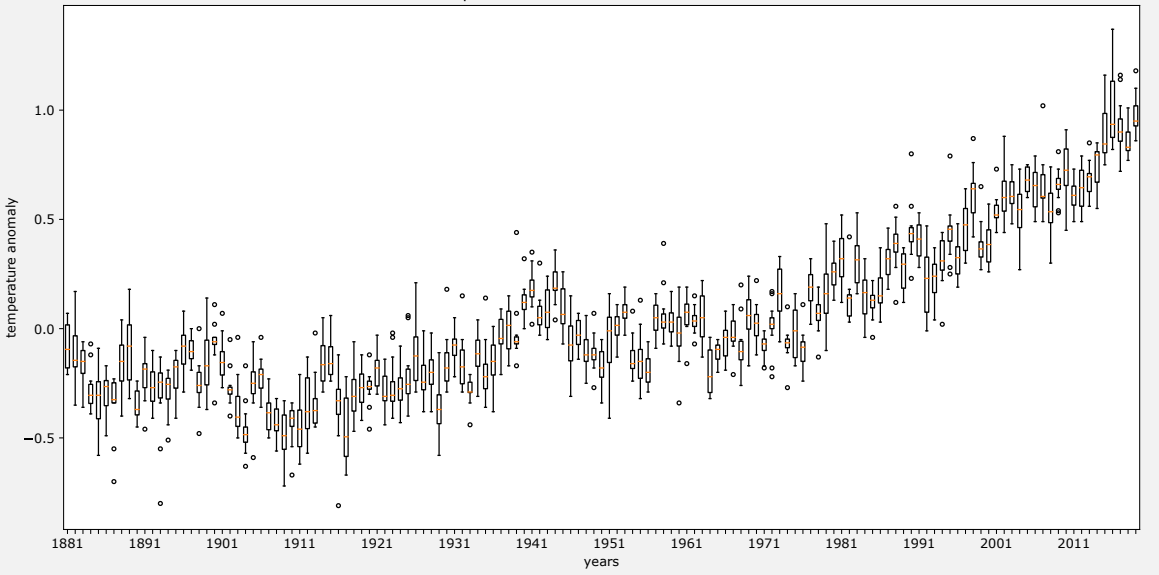

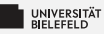

## N-dimensional array: numpy.ndarray

Array data structure

- $\blacksquare$  immutable
- $\blacksquare$  n-dimensional
- → very storage efficient
- can store only data of same type

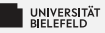

## **NASA's GISS Surface Temperature Analysis**

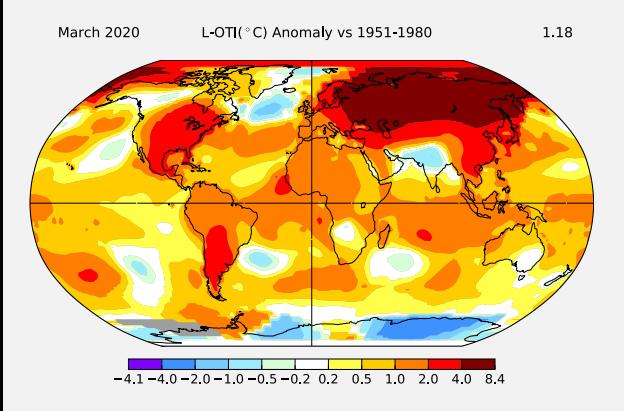

- https://data.giss.nasa. gov/gistemp
- Collection of temperature data from thousands of meteorological stations
- Data represents anomalies, *i.e.*, deviations from mean temperature measured in 1951-1980

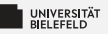

#### Linear Regression with numpy.polyfit()

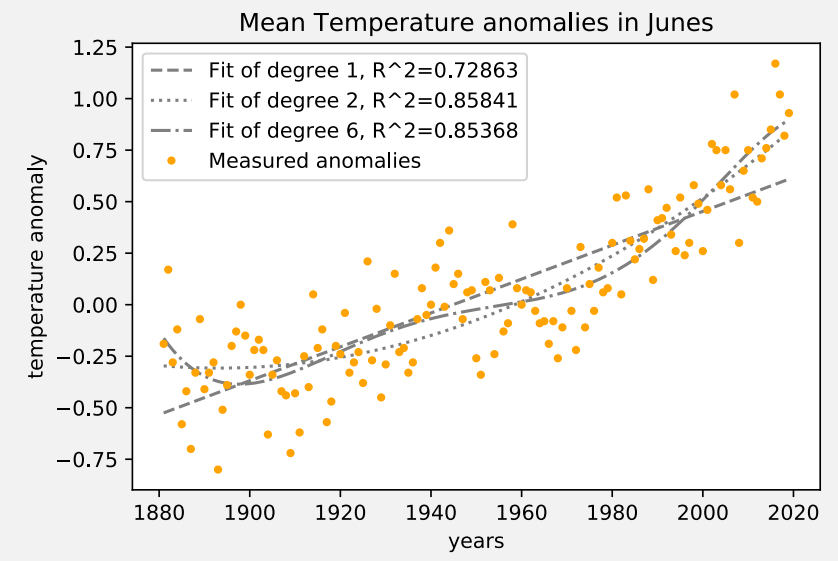

<span id="page-8-0"></span>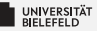

#### **Pandas Series**

#### **Pandas DataFrame**

#### **Multi-Indexing DataFrames**

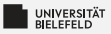

### Pandas data structures

#### **Series**

- Container for scalar values
- $\geq 1$ D array
- $\blacktriangleright$  More powerful than a "1D NumPy array"
- $\blacktriangleright$  Allows to freely set index
- Size immutable

#### Data Frame

- Container for Series
- $\rightarrow$  2D array / table
- Mutability Þ.
	- **E** Rows are immutable
	- Allows insertion of new columns

# **Lecture 06: Tabular Data Analysis with Pandas**

The Pandas package is a toolkit for processing and analyzing tabular data. Tables can contain numerical data, but also categorical/ordinal data.

**Main literature: https://jakevdp.github.io/PythonDataScienceHandbook [\(https://jakevdp.github.io/PythonDataScienceHandbook\)](https://jakevdp.github.io/PythonDataScienceHandbook)**

# **Series**

pandas.Series are size-immutable 1D arrays. They are more powerful than NumPy arrays in handling such data, because they enable free choice of the Series' index.

# **Creating Series**

The simplest way to create a Series is by supplying any kind of collection:

```
In [1]: import pandas as pd
        x = pd.Series((1, 5, 8, 1, 9))print(x)
        print(f'the value of element with index 2 in x is {x[2]}')
        0 1
        1 5
        2 8
        3 1
        4 9
       dtype: int64
       the value of element with index 2 in x is 8
```
# **Changing values**

Values of a Series instance can be updated, just as in a NumPy array:

In  $[2]$ :  $x[2] = 6$ print(f'the updated value of element with index 2 in x is {x[2]}')

the updated value of element with index 2 in x is 6

The print otuput shows two columns: index (left), values (right). Just as NumPy arrays, Series are typed according to the *values*that they store.

```
In [3]: |x.valuesIn [4]: x.values.dtypeOut[3]: array([1, 5, 6, 1, 9])
Out[4]: dtype('int64')
```
# **Explicit Indexes**

Series allows explicit declaration of the index. The supplied index does not need to correspond to *consecutive* index positions, as shown below:

```
In [5]: | x = pd.Series((1, 5, 8, 1, 9), index=(0, 4, 6, 2, 1))print(x)
        print(f'the value of element with index 4 in x is \{x[4]\}')
In [6]: |x|. keys()
        0 1
        4 5
        6 8
        2 1
        1 9
        dtype: int64
        the value of element with index 4 in x is 5
Out[6]: Int64Index([0, 4, 6, 2, 1], dtype='int64')
```
#### It must not even be an integer index

```
In [7]: | x = pd.Series((1, 5, 8, 1, 9), index=(0.0, 0.6, 0.3, 0.2, 0.1))print(x)
        print(f'the value of element with index 0.3 in x is \{x[0.3]\}')
In [8]: x \cdot \text{keys}()0.0 1
        0.6 5
        0.3 8
        0.2 1
        0.1 9
        dtype: int64
        the value of element with index 0.3 in x is 8
```
Out[8]: Float64Index([0.0, 0.6, 0.3, 0.2, 0.1], dtype='float64')

Any kind of data type can be used for indexing:

```
In [9]: | x = pd.Series((1, 5, 8, 1, 9), index=(1, 'text', 0.3, (1, 2), 1+1j))print(x)
         print(f'the value of element with index (1,2) in x is \{x[(1,2)]\}')
In [10]: |x.keys()1 1
        text 5
        0.3 8
        (1, 2) 1
         (1+1j) 9
        dtype: int64
        the value of element with index (1,2) in x is 1
Out[10]: Index([1, 'text', 0.3, (1, 2), (1+1j)], dtype='object')
```
Pandas can create Series instances directly from dictionaries:

In [11]: my\_dict = { 1: 1, 'text': 5, 0.3: 8, (1, 2): 1, 1+1j : 9} x = pd.Series(my\_dict) print(x) In [12]: list(my\_dict.items()) In [13]: list(x.items()) 1 1 text 5 0.3 8 (1, 2) 1 (1+1j) 9 dtype: int64 Out[12]: [(1, 1), ('text', 5), (0.3, 8), ((1, 2), 1), ((1+1j), 9)] Out[13]: [(1, 1), ('text', 5), (0.3, 8), ((1, 2), 1), ((1+1j), 9)]

Also the 'in' operator works as expected:

```
In [14]: if 'text' in x:
             print('\'text\' is a key of Series x')
```
'text' is a key of Series x

The Pandas Series acts similar to the builtin Python dictionary, but it is more flexible, because it allows mutable data types as keys (indices) as well as duplicate keys:

```
In [15]: y = pd.Series((1, 5, 8, 1, 9), index=(0.3, 'text', 1, 0.3, 1))print(y)
         print(f'the value of element with index 1 in y is: \n\frac{y[1]}{n' + \n}f'and is of type \{type(y[1])\}'0.3 1
        text 5
         1 8
         0.3 1
         1 9
        dtype: int64
        the value of element with index 1 in y is:
         1 8
         1 9
        dtype: int64
        and is of type <class 'pandas.core.series.Series'>
```
# **Slicing**

The true power of Pandas' Series data type is the broad support for slicing or the userdefined index:

In  $[16]: |x|'text':(1, 2)]$  $Out[16]:$  text 5<br>0.3 8  $0.3$  $(1, 2)$  1 dtype: int64

> This example reveals that the user-defined index is *ordered*. This order corresponds the order in which the index is constructed:

```
In [17]: my dict.keys()
In [18]: |x|.keys()
Out[17]: dict_keys([1, 'text', 0.3, (1, 2), (1+1j)])
Out[18]: Index([1, 'text', 0.3, (1, 2), (1+1j)], dtype='object')
```
At the same time, elements can also be accessed by using the index position of this order:

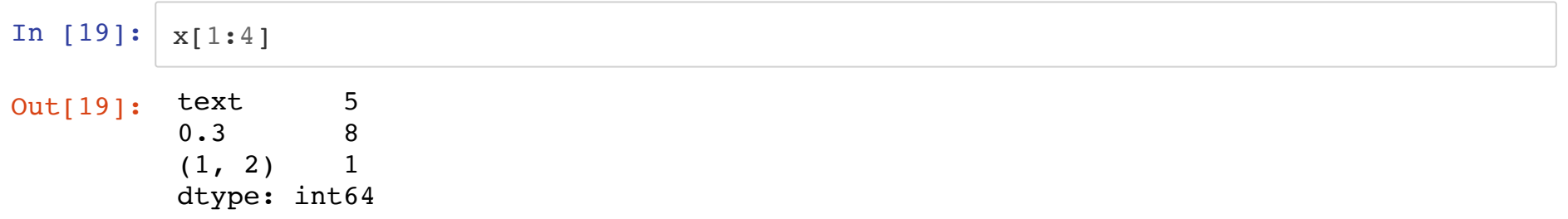

Here is another example to highlight the order of the index:

```
In [20]: \mid my\_dict = \{'Cypress': 1,
            'Russia': 5,
            'Alaska': 8,
            'India': 1,
            'Australia' : 9}
        x = pd.Series(my dict)print(x)
        Cypress 1
        Russia 5
        Alaska 8
        India 1
        Australia 9
        dtype: int64
```
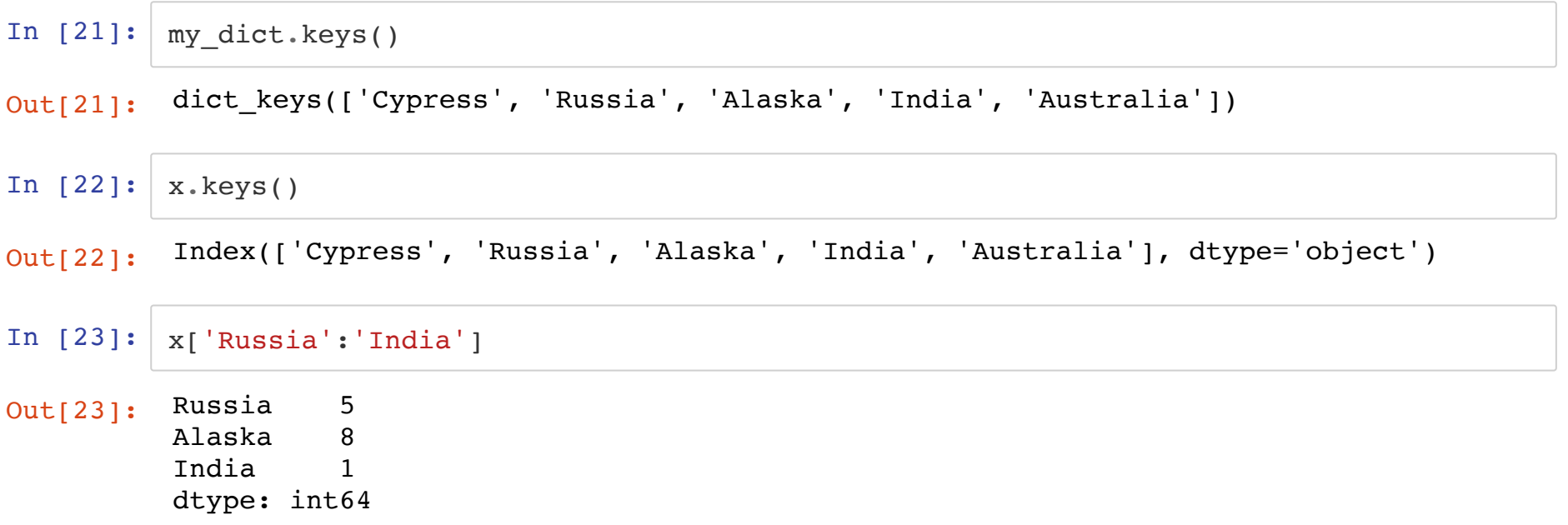

# **Sorted index**

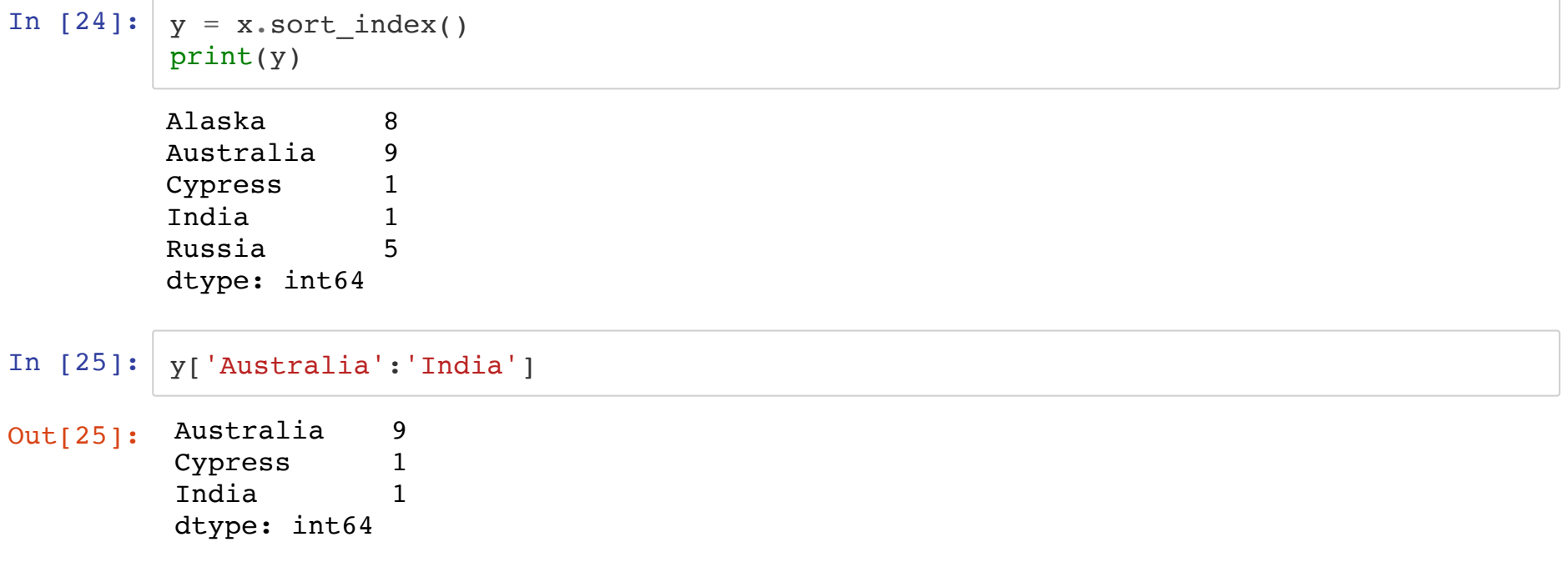

# **Confusion!**

The possiblity to access elements by both indexes, the explicit index, and the implicit/position-based index can lead to erratic behaviour of the "bracket" operation:

```
In [26]: x = pd. Series((1, 5, 8, 1, 9), index=(1, 'text', 0.3, (1, 2), 1+1j))
         print(f'the value of element with index 1 in x is {x[1]}')
         print('all elments from 1 to the end of the series:')
         x[1:]Out[26]:
text 5
        the value of element with index 1 in x is 1
         all elments from 1 to the end of the series:
         0.3 8
         (1, 2) 1
         (1+1j) 9
         dtype: int64
```
It is not clear, whether the programmer wants to refer to all elements from *index 1 onwards* or *position 1 onwards*.

# **Direct access to explicit and positional index**

Another example:

```
In [27]: | x = pd.Series((1, 5, 8, 1, 9), index = (1, 4, 2, 0, 3))print(x)
        x[1:3]Out[27]:1 1
        4 5
        2 8
        0 1
        3 9
        dtype: int64
         4 5
         2 8
        dtype: int64
```
Also, here, it is not clear if the programmer intended to access the explicit or positional index. Pandas computed the results according to the positional index.

Pandas provides a way to directly access the explicit index and the positional index.

The loc attribute provides access of the *explicit* index:

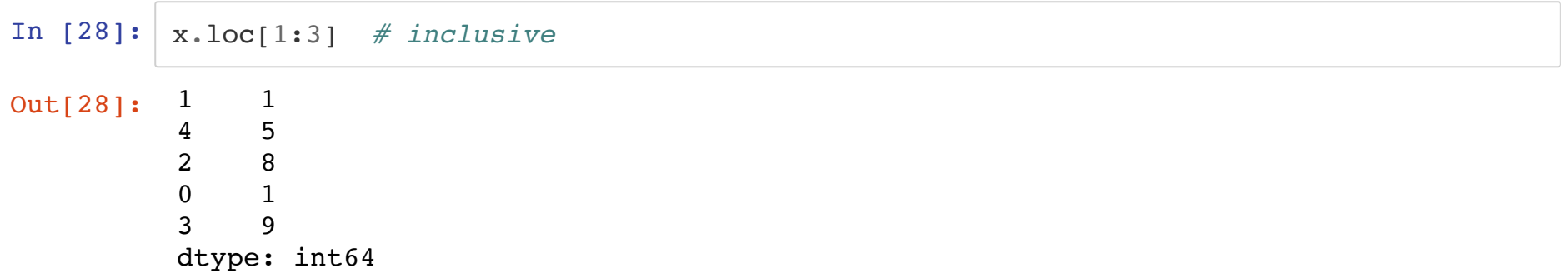

The iloc attribute refers to the the *positional index*:

In  $[29]: \mathbf{x}.\text{iloc}[1:3] \# exclusive$ Out[29]:  $\frac{4}{2}$  5  $\mathcal{P}$ dtype: int64

Just as slicing Python lists or tuples, the stop position of the slice is exclusive.

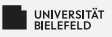

# Quiz

Given the following series

 $x = pd.Series((1, 5, 8, 1, 9), index = (1, 4, 2, 0, 3)), what is$ the result of the following expressions?

- $\pm x[1:3]$
- $\mathbf{r} \times [2]$
- $\mathbf{x}.$ loc $[1:3]$
- $\cdot$  x.iloc $[1:3]$
- $\blacksquare$  True or false?
	- $\blacktriangleright$  Pandas Series allows indexes to be of any type, but just as  $\text{dict}()$ prohibits duplicate keys
	- Exery Pandas Series instance maintains two indexes: the explicit index, and the *positional* index.
	- Indexes in Pandas Series are always sorted.
	- The terms ordered and sorted are synonyms.

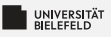

# **Ouiz**

Given the following series

 $x = pd.Series((1, 5, 8, 1, 9), index = (1, 4, 2, 0, 3)), what is$ the result of the following expressions?

- $pd.Series({4:5, 2:8})$  $\pm x[1:3]$  $\mathbf{r} \times [2]$ 8  $\mathbf{x}.$ loc $[1:3]$ pd.Series $({1:1, 4:5, 2:8, 0:1, 3:9})$  $\cdot$  x.iloc $[1:3]$  $pd.Series({4:5, 2:8})$
- $\blacksquare$  True or false?
	- $\blacktriangleright$  Pandas Series allows indexes to be of any type, but just as  $\text{dict}()$ prohibits duplicate keys false
	- Every Pandas Series instance maintains two indexes: the explicit index, and the *positional* index. true
	- Indexes in Pandas Series are always sorted.
	- The terms ordered and sorted are synonyms.

Programming (Tabular Data Analysis): Pandas Series

false

false

<span id="page-29-0"></span>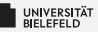

#### **Pandas Series**

**Pandas DataFrame**  **Multi-Indexing DataFrames** 

# **DataFrame**

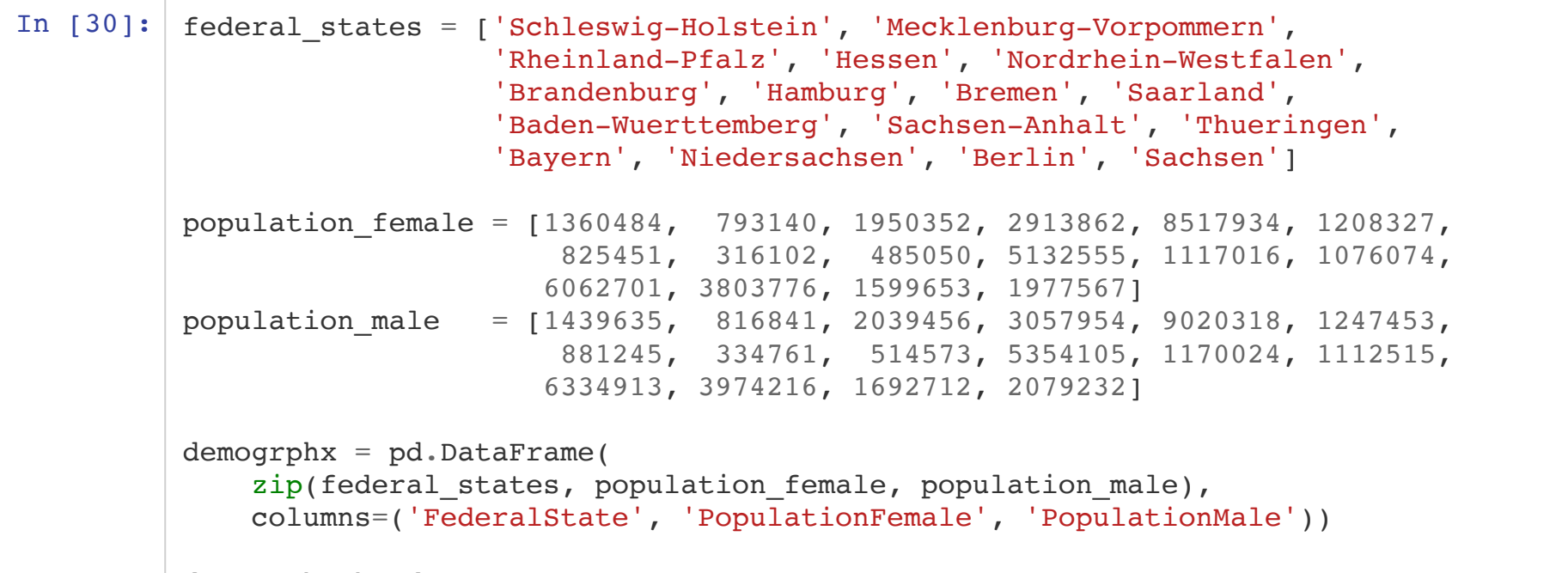

demogrphx.head()

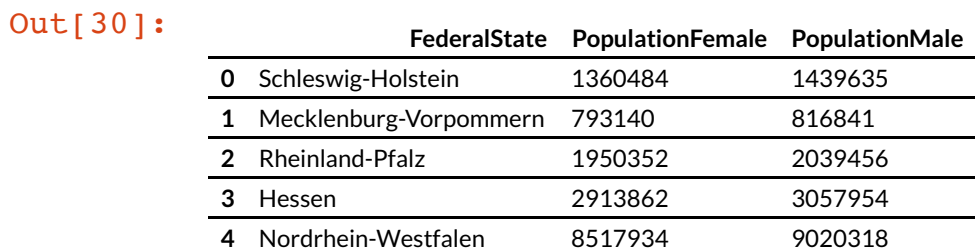

DataFrames can also be constructed from Series that share the same index:

```
In [31]: popFemaleSeries = pd. Series(population male, index=federal states)
         popMaleSeries = pd.Series(population_male, index=federal_states)
         # create DataFrame from Series with same Index
         demogrphx = pd.DataFrame({'PopulationFemale': popFemaleSeries,
                                    'PopulationMale': popMaleSeries})
         demogrphx.head()
```
Out[31]: **PopulationFemale PopulationMale**

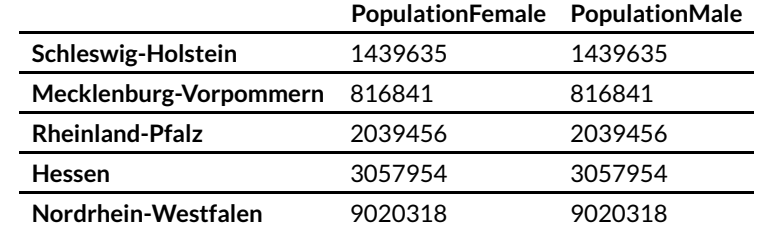

Each column corresponds to a Series instance.

# **Accessing columns, rows, and values**

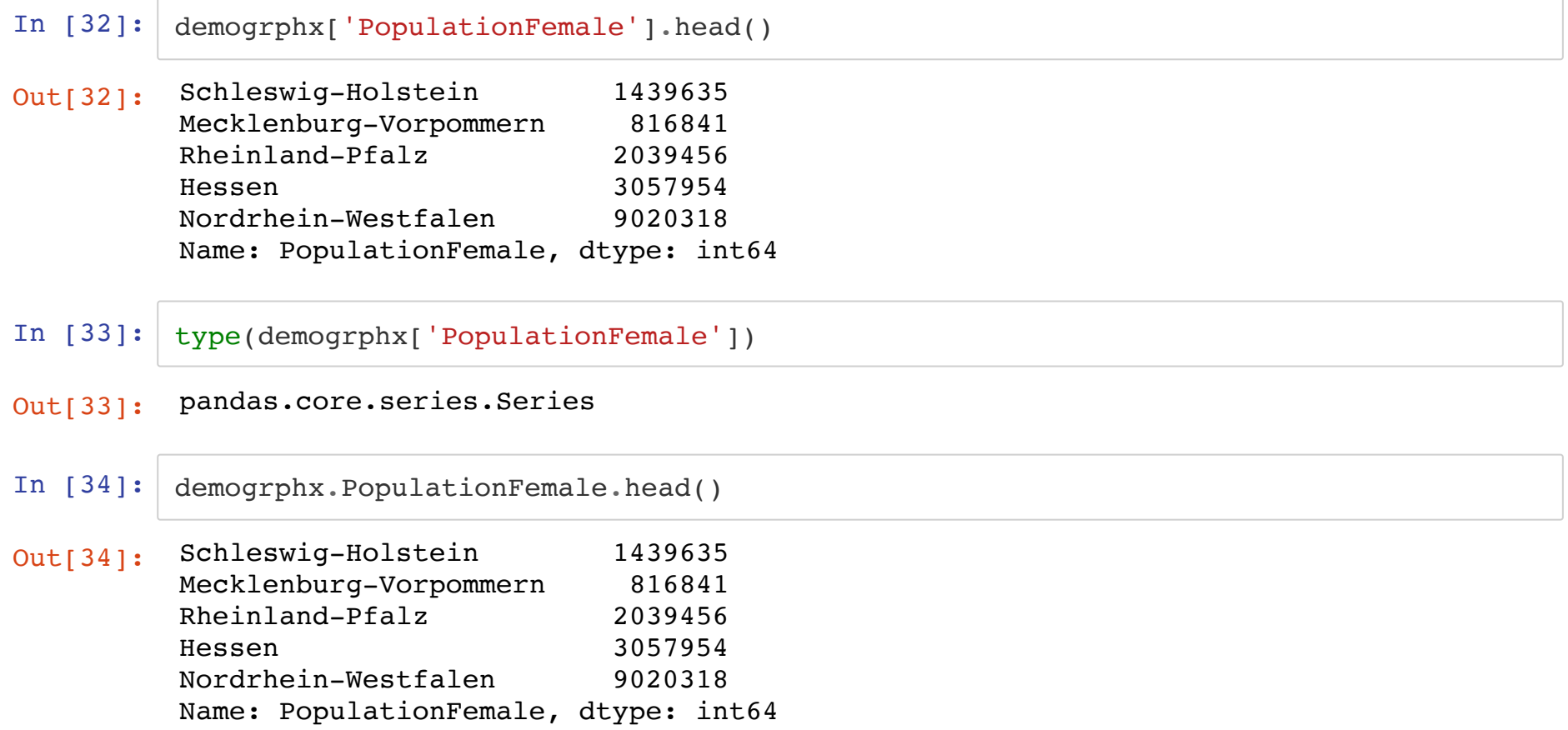

### **Slicing: just like Series...**

### Attention: Slicing operates on rows!

#### In [35]: demogrphx.loc['Mecklenburg-Vorpommern':'Hessen']

#### Out[35]: **PopulationFemale PopulationMale**

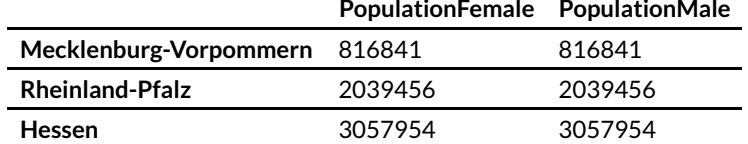

#### In [36]: demogrphx.iloc[1:4]

#### Out[36]: **PopulationFemale PopulationMale** Mecklenburg-Vorpommern 816841 816841 **Rheinland-Pfalz** 2039456 2039456 **Hessen** 3057954 3057954

#### **Orientation of DataFrame**

DataFrame stores values in a column-first fashion, whereas NumPy arrays are rows-first oriented:

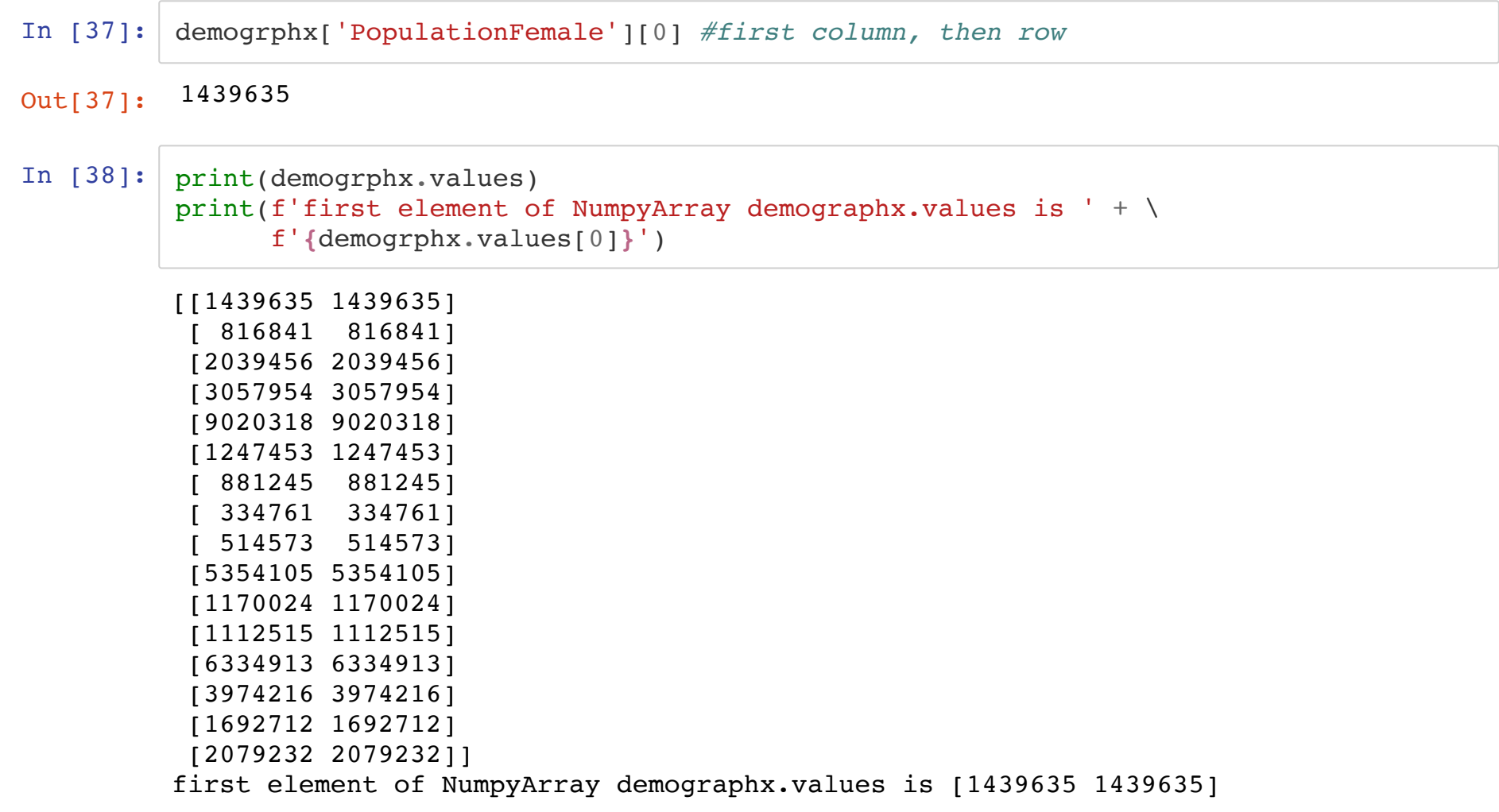

# **Transposing a Pandas Dataframe is analog to tranposing a NumPy Array!**

In [39]: demogrphx.T

#### Out[39]: **Schleswig-**

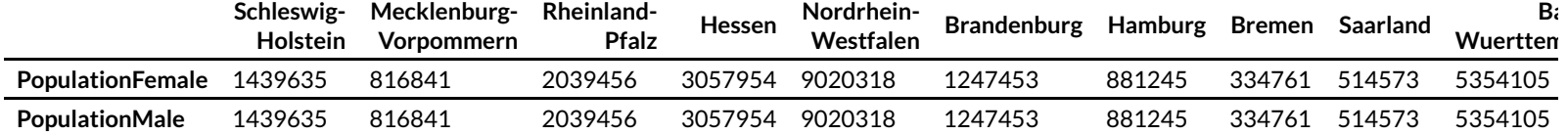

#### **Selecting subsets of columns**

In  $[40]$ : sub\_lst = ['Hessen', 'Brandenburg'] demogrphx.T[sub\_lst]

Out[40]: **Hessen Brandenburg PopulationFemale** 3057954 1247453

**PopulationMale** 3057954 1247453

In [41]: demogrphx.T[['Hessen', 'Brandenburg']]

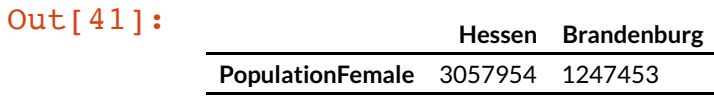

**PopulationMale** 3057954 1247453

# **Broadcasting with DataFrame**

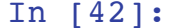

```
demo_mil = demogrphx / 1_000_000 # better readible than 1000000
demo_mil.columns = ('PopulationMale (M)', 'PopulationFemale (M)')
```
demo\_mil.head()

#### Out[42]: **PopulationMale (M) PopulationFemale (M)**

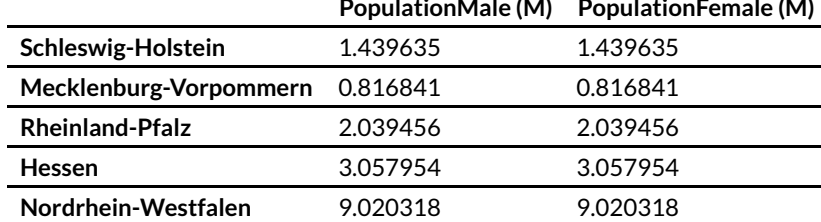

### Broadcasting on DataFrames assumes row-wise processing

In  $[43]:$  demo\_mil = demogrphx /  $(1\_000\_000, 1\_000\_000)$ demo\_mil.head()

#### Out[43]: **PopulationFemale PopulationMale**

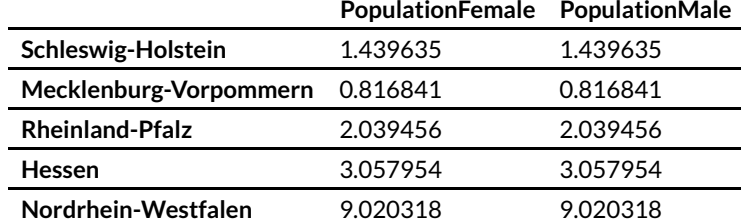

Column-wise broadcasting can be achieved by explicit function calls

# In [44]: import numpy as np # create an array of 16 elements, one for each federal state one  $mil = np.ones(len(demography)) * 1_000_000$ # divide columnwise demogrphx.divide(one mil, axis=0).head()

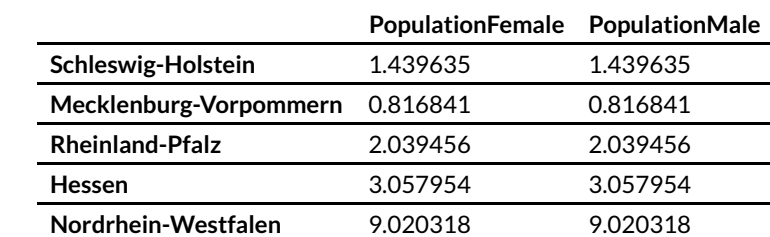

Out[44]: **PopulationFemale PopulationMale**

# **Adding new column to existing DataFrame**

Same as creating new entries in a dictionary:

In  $[45]:$  demogrphx['PopulationTotal'] = demogrphx.PopulationFemale + \ demogrphx.PopulationMale demogrphx.head()

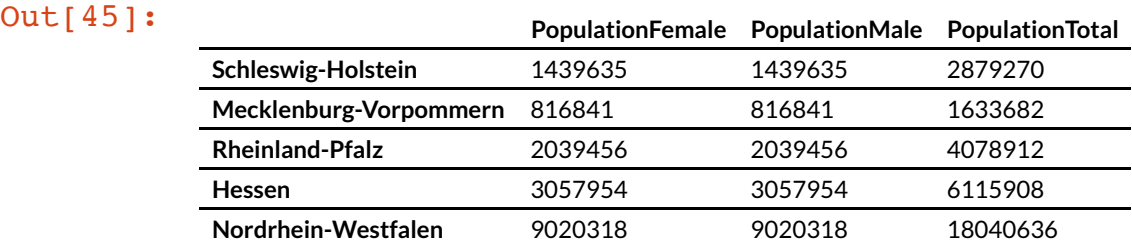

# **Multi-level Columns**

```
In [46]: demogrphx.columns = pd.MultiIndex.from_tuples(
              (('Population', 'Female'),
               ('Population', 'Male'),
               ('Population', 'Total')))
```
#### demogrphx.head()

#### Out[46]: **Population**

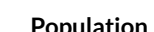

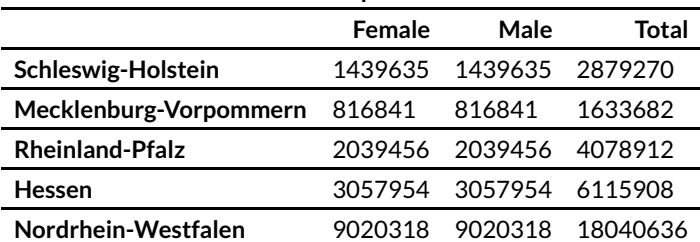

# **Acccess of sublevel columns**

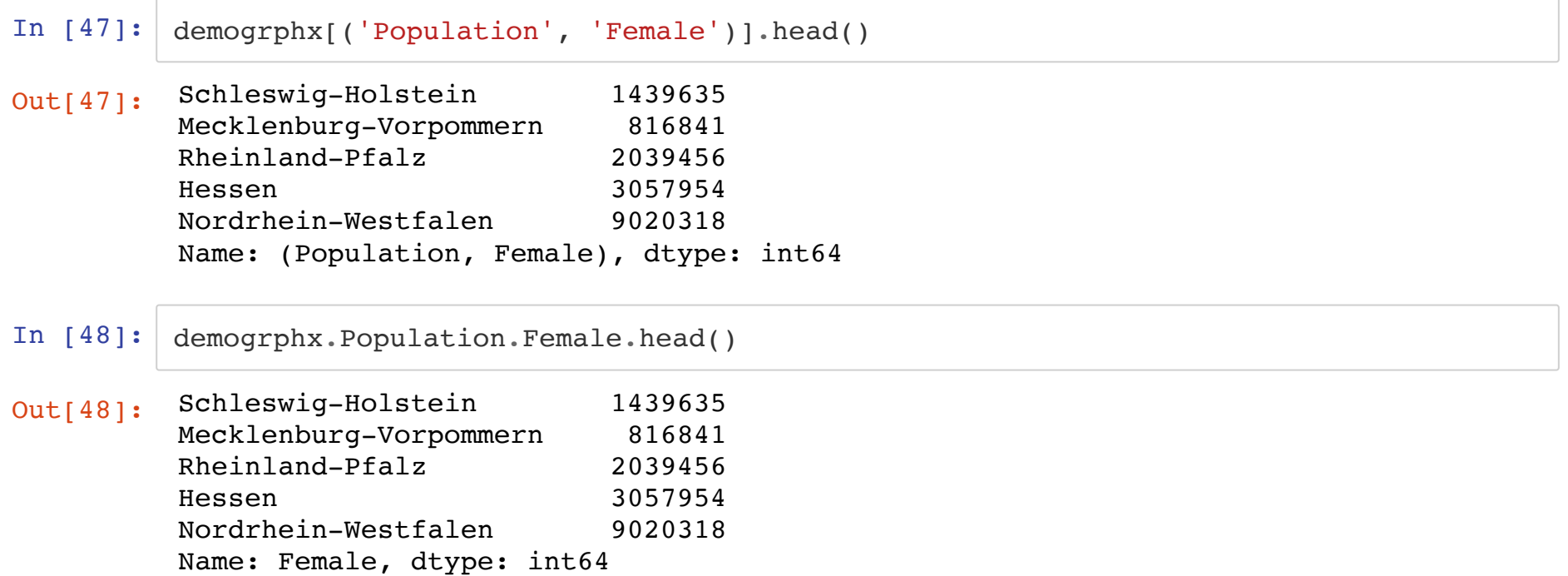

### Also the index can be named:

#### In [49]: demogrphx.index.name = 'FederalState' demogrphx.head()

#### Out[49]: **Population**

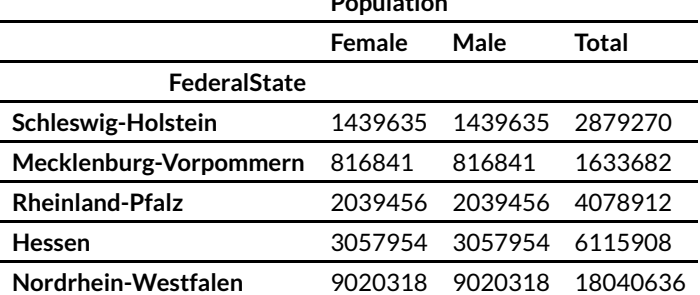

# **Reading and writing data from les with Pandas**

Pandas provides functions to read in tabular data of various formats, such as CSV, Excel, JSON, SPSS, etc.

```
In [50]: demogrphx = pd.read_table('12111-04-01-4-B_processed2.tsv', index_col = 0,
                                    header=[0, 1])
         demogrphx
```
#### Out[50]: **Age Population**

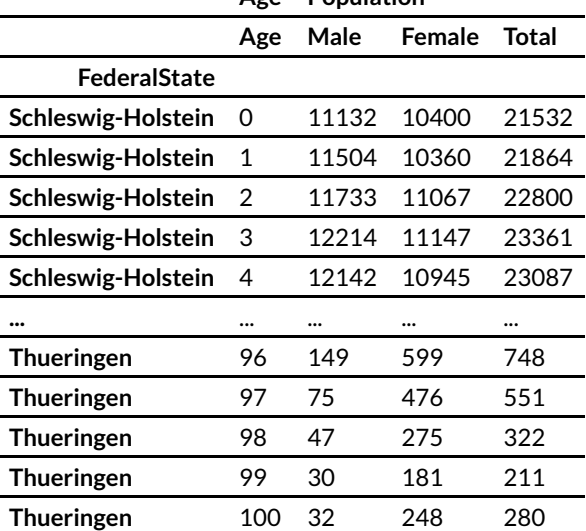

#### 1616 rows × 4 columns

# Export table to file

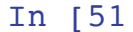

In  $[51]$ :  $out_file = open('demographies.tsv', 'w')$ demogrphx.to\_csv(out\_file, sep='\t')

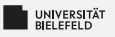

# Ωuiz

- $\blacktriangleright$  True or false?
	- $\approx$  Columns of a Pandas DataFrame share all the same two (explicit+positional) indexes.
	- Columns can be added a Pandas DataFrame also after instantiation
	- Columns of a Pandas DataFrame must be all of same type
	- **E** Columns in a Pandas DataFrame are essentially Series instances
- Which of the following is the correct way to import the CSV file demogrphx.csv for reading and using the 'Name' column as the index row?
	- pd.read csv('demogrphx.csv', index col='Name')
	- P pd.read\_csv('demogrphx.csv', index='Name')
	- | pd.read csv('demogrphx.csv', index=0, index col name='Name')
	- pd.read\_csv('demogrphx.csv', index\_col=0)

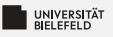

# Ouiz

- $\blacktriangleright$  True or false?
	- $\approx$  Columns of a Pandas DataFrame share all the same two (explicit+positional) indexes.

hrue <del>ل</del>

true

false

- Columns can be added a Pandas DataFrame also after instantiation
- Columns of a Pandas DataFrame must be all of same type
- **E** Columns in a Pandas DataFrame are essentially Series instances true
- Which of the following is the correct way to import the CSV file demogrphx.csv for reading and using the 'Name' column as the index row?
	- → pd.read csv('demogrphx.csv', index col='Name') <
	- P pd.read\_csv('demogrphx.csv', index='Name')
	- | pd.read csv('demogrphx.csv', index=0, index col name='Name')
	- → pd.read\_csv('demogrphx.csv', index\_col=0) <

<span id="page-48-0"></span>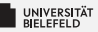

#### **Pandas Series**

#### **Pandas DataFrame**

#### **Multi-Indexing DataFrames**

Programming (Tabular Data Analysis): Multi-Indexing DataFrames

# **Multi-Indexing**

Out[52]: **Population**

```
In [52]: multi idx = pd.MultiIndex.from tuples(zip(demogrphx.index, demogrphx.Age))
         # reset table to default index
         demogrphx.reset_index(inplace=True)
         # create index from columns 'FederalState' and ('Age', 'Age')
         demogrphx.set_index(['FederalState', ('Age', 'Age')], inplace=True)
         # change the name of index column ('Age', 'Age') to 'Age'
         demogrphx.index.names = ('FederalState', 'Age')
         demogrphx
```
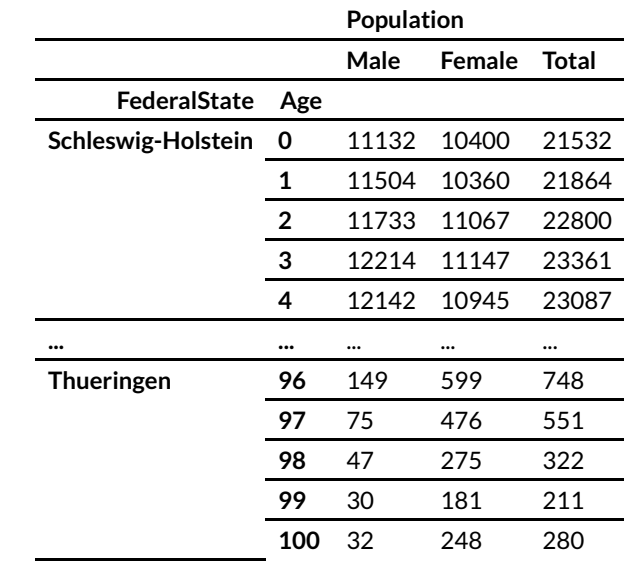

1616 rows × 3 columns

# **Reading le with multiple index columns**

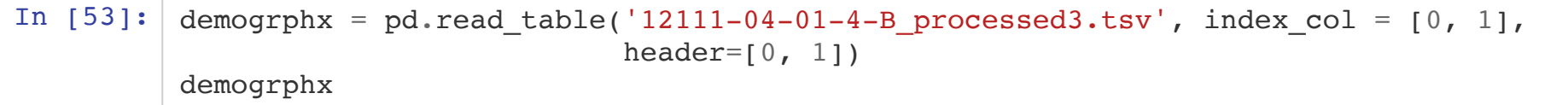

#### Out[53]: **Population**

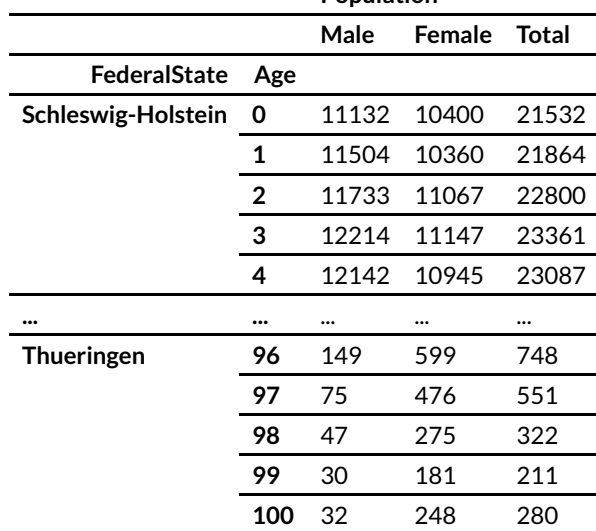

1616 rows × 3 columns

# **Accessing elements of a multi-indexed table**

In [54]: demogrphx.loc['Schleswig-Holstein', 0] Out[54]: Population Male 11132<br>Female 10400 Female 10400<br>Total 21532 Total Name: (Schleswig-Holstein, 0), dtype: int64

# **Slicing multi-indexed tables**

In  $[55]:$  # make sure to sort index prior to analysis! demogrphx.sort\_index(inplace=True)

### **Slicing based on first level**

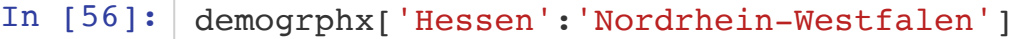

#### Out[56]: **Population**

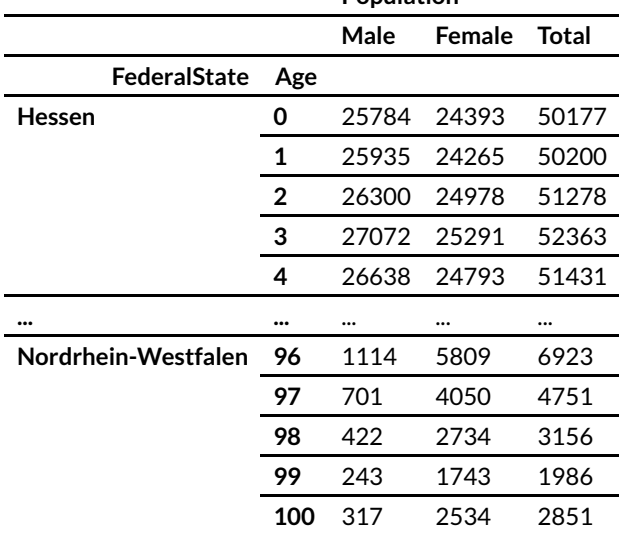

404 rows × 3 columns

### **Slicing based on first & second level**

In [57]: demogrphx[('Hessen', 99):('Nordrhein-Westfalen', 1)]

#### Out[57]: **Population**

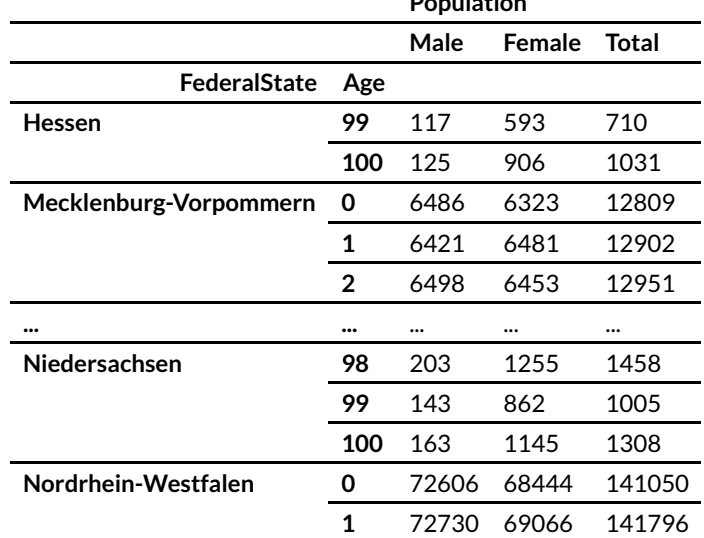

206 rows × 3 columns

### **Slicing with IndexSlice**

#### In  $[58]:$  # instance of IndexSlice can be used universally idx = pd.IndexSlice demogrphx.loc[idx[:, 20:25], idx[:, 'Total']]

#### Out[58]: **Population**

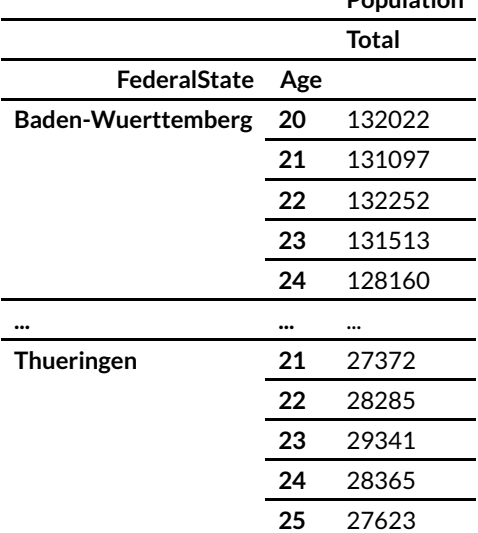

96 rows × 1 columns

# **Data aggregation**

Total number of 20-to-25 year-olds in Germany:

In  $[59]$ : demogrphx.loc $\lceil \text{idx}|$ :, 20:25],  $\text{idx}|$ :, 'Total']].sum()

Out[59]: Population Total 5789320 dtype: int64

## **Column/Index-based grouping**

## Population count per federal state

In [60]: demogrphx.groupby('FederalState').sum()

Out[60]: **Population**

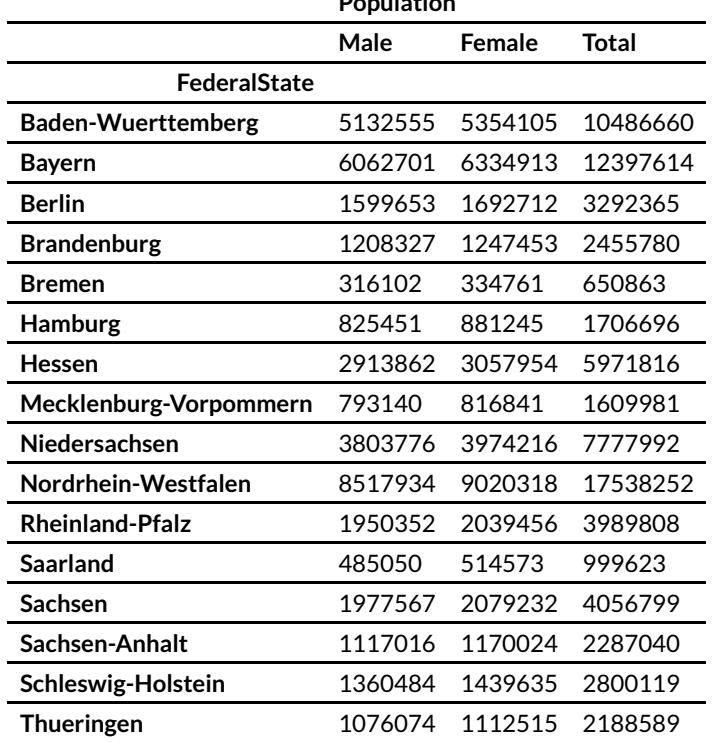

### Population count per age group

In [61]: demogrphx.groupby('Age').sum()

#### Out[61]: **Population**

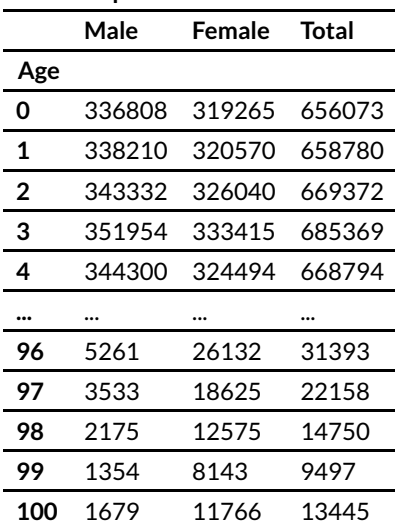

#### rows × 3 columns

## Population grouped on 'total population' column

In [62]: demogrphx.groupby(('Population', 'Total')).sum()

#### Out[62]: **Population**

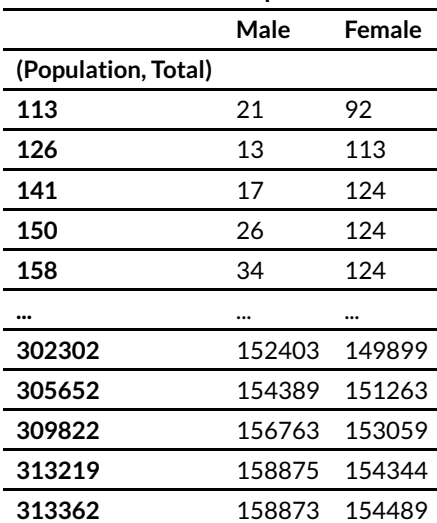

#### rows × 2 columns

# **Masking**

Using a Boolean array to select rows of a table is called *masking*:

In [63]: demogrphx.Population.Total < 150 In [64]: demogrphx[demogrphx.Population.Total < 150] Out[63]: FederalState Age<br>Baden-Wuerttemberg 0 Baden-Wuerttemberg 0 False 1 False 2 False 3 False 4 False ... Thueringen 96 False 97 False 98 False 99 False 100 False Name: Total, Length: 1616, dtype: bool Out[64]: **Population**

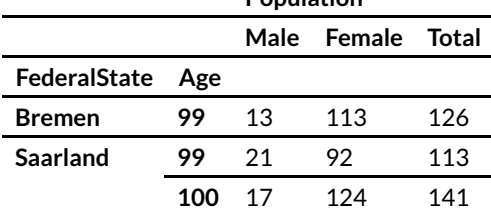

Two or more Boolean arrays can be integrated with Boolean operation & (AND / *conjunction*) or | (OR / *disjunction*).

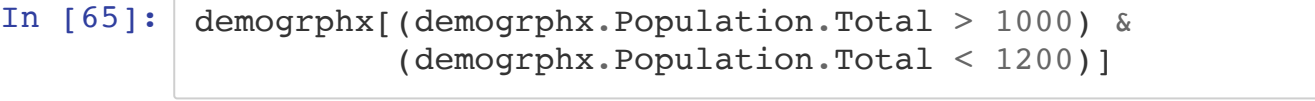

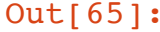

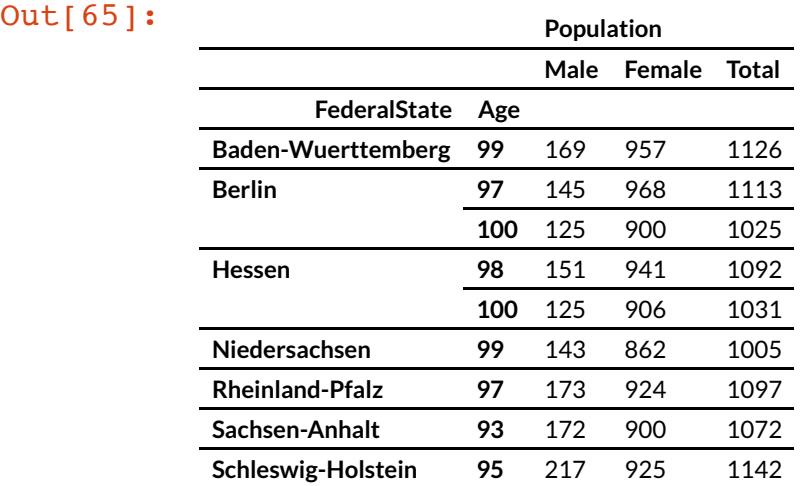

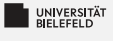

## Ouiz

- $\blacksquare$  True or false?
	- **E** Pandas multi-indexes are hierarchical indexes
	- Multi-indexes can be used to index columns and rows of a 51 DataFrame
	- DataFrame supports only grouping for columns that are indexes ×.
	- Masking is a fast way to access columns of a DataFrame ×,

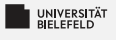

## Quiz

 $\blacksquare$  True or false?

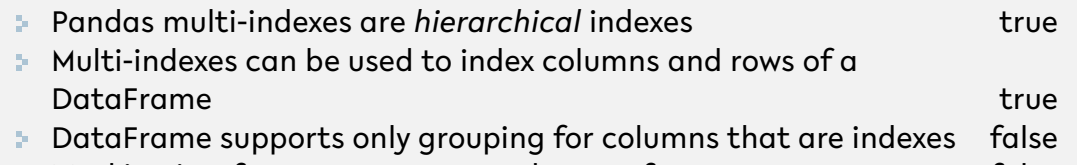

Masking is a fast way to access columns of a DataFrame false ×,

<span id="page-63-0"></span>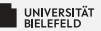

# **Recap**

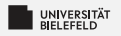

## **Summary**

#### Pandas:

- $\blacktriangleright$  Series
	- ► Creating & indexing
	- Accessing elements and subsets
- $\blacksquare$  DataFrame
	- **E** Creating & indexing
	- Accessing columns, rows, and elements S.
	- Broadcasting and vectorized operations S.
	- **Reading & writing tables**
- Multi-Indexing
	- Creating multi-indexes
	- Slicing S.
	- **Grouping & Masking**